## **Verwendung der Methode "contains" in einem Workflow**

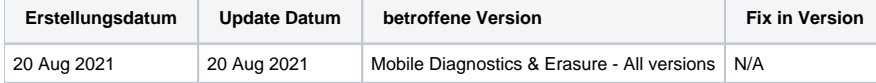

## Beschreibung

Die "contains"-Methode ist ein leistungsfähiges Werkzeug für den Einsatz in Blancco Mobile Diagnostics und Erasure Workflows.

Die von Blancco verwendete Syntax unterscheidet sich von anderen Programmiersprachen. Siehe unten, um die contains-Methode erfolgreich in Ihren Workflows zu verwenden.

## Schritt für Schritt Anleitung

- 1. Bestimmen Sie das benutzerdefinierte Feld oder die Variable des Geräts, das bzw. die Sie auswerten möchten, und den gesuchten Wert.
- 2. Fügen Sie an der entsprechenden Stelle des Workflows einen Bedingungs-Blob hinzu und ändern Sie den Typ der Bedingungseingabe von "Basic" in "Advanced"..
- 3. Geben Sie als bedingte Anweisung das benutzerdefinierte Feld des Geräts oder die Variable, die Sie auswerten möchten und den Wert im folgenden Format ein:

contains(<DEVICECUSTOMFIELD X>,value)

Die fertige Bedingung sollte ähnlich wie das folgende Beispiel aussehen:

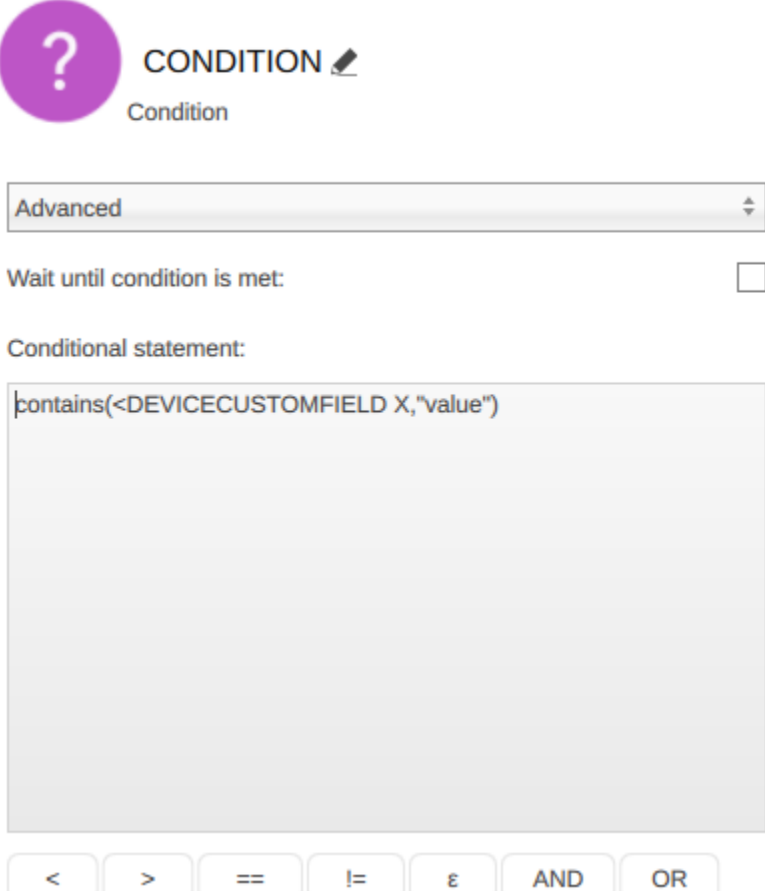